## Package 'WINS'

April 29, 2024

Type Package

Title The R WINS Package

Version 1.4.2

Maintainer Ying Cui <cuiyingbeicheng@gmail.com>

Description Calculate the win statistics (win ratio, net benefit and win odds) for prioritized multiple endpoints, plot the win statistics and win proportions over study time if at least one time-toevent endpoint is analyzed, and simulate datasets with dependent endpoints. The package can handle any type of outcomes (continuous, ordinal, binary, time-to-event) and allow users to perform stratified analysis, inverse probability of censoring weighting (IPCW) and inverse probability of treatment weighting (IPTW) analysis.

**Depends**  $R (= 3.5.0)$ 

Imports copula,ggplot2,ggpubr,reshape2,survival,stringr,viridis

Suggests knitr, rmarkdown

VignetteBuilder knitr

License GPL  $(>= 2)$ 

Encoding UTF-8

LazyData true

NeedsCompilation no

Author Ying Cui [aut, cre], Bo Huang [aut]

Repository CRAN

Date/Publication 2024-04-29 21:20:03 UTC

## R topics documented:

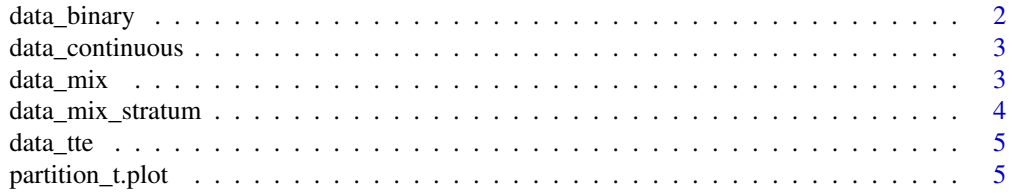

## <span id="page-1-0"></span>2 data\_binary

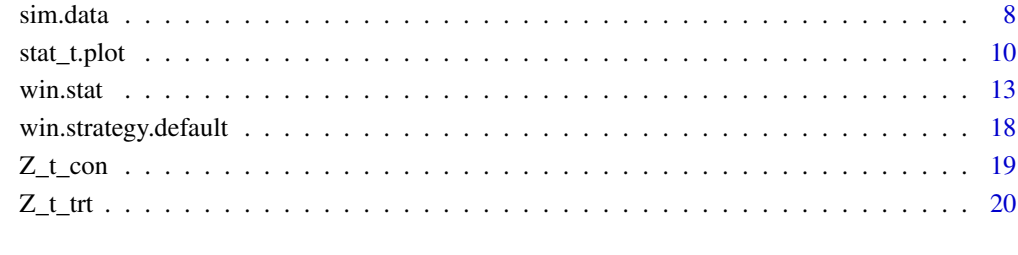

#### **Index** [21](#page-20-0)

## data\_binary *An example with three binary endpoints.*

## Description

This is a simulated data example with three binary endpoints.

## Usage

data("data\_binary")

## Format

A data frame with 250 observations on the following 4 variables.

- id A vector for the patient id.
- arm A vector for the treatment groups.
- Y\_1 A vector for the outcome of the first endpoint.
- Y\_2 A vector for the outcome of the second endpoint.
- Y\_3 A vector for the outcome of the third endpoint.

```
data(data_binary)
str(data_binary)
```
<span id="page-2-0"></span>data\_continuous *An example with three continuous endpoints.*

#### Description

This is a simulated data example with three continuous endpoints.

#### Usage

```
data("data_continuous")
```
#### Format

A data frame with 250 observations on the following 4 variables.

id A vector for the patient id.

arm A vector for the treatment groups.

Y\_1 A vector for the outcome of the first endpoint.

Y\_2 A vector for the outcome of the second endpoint.

Y\_3 A vector for the outcome of the third endpoint.

#### Examples

data(data\_continuous) str(data\_continuous)

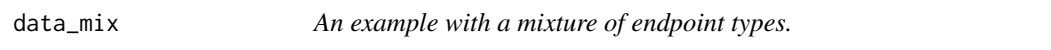

#### Description

This is a simulated data example with a mixture of two continuous and one time-to-event endpoints. The first endpoint is time-to-event and the second and third endpoints are continuous.

#### Usage

```
data("data_mix")
```
#### Format

A data frame with 400 observations on the following 5 variables.

id A vector for the patient id.

arm A vector for the treatment groups.

Delta<sub>\_1</sub> A vector for the event status of the first endpoint (1=event, 0=censored).

Y\_1 A vector for the outcome of the first endpoint.

Y\_2 A vector for the outcome of the second endpoint.

Y\_3 A vector for the outcome of the third endpoint.

## Examples

```
data(data_mix)
str(data_mix)
```
data\_mix\_stratum *An example with a mixture of endpoint types with three strata.*

#### Description

This is a simulated data example with a mixture of two continuous and one time-to-event endpoints with three strata. The first endpoint is time-to-event and the second and third endpoints are continuous.

#### Usage

```
data("data_mix_stratum")
```
## Format

A data frame with 400 observations on the following 6 variables.

id A vector for the patient id.

arm A vector for the treatment groups.

stratum A vector for the stratum.

Delta<sub>1</sub> A vector for the event status of the first endpoint (1=event, 0=censored).

Y\_1 A vector for the outcome of the first endpoint.

Y\_2 A vector for the outcome of the second endpoint.

Y\_3 A vector for the outcome of the third endpoint.

```
data(data_mix_stratum)
str(data_mix_stratum)
```
<span id="page-3-0"></span>

<span id="page-4-0"></span>

#### Description

This is a simulated data example with three time-to-event endpoints.

#### Usage

data("data\_tte")

#### Format

A data frame with 400 observations on the following 7 variables.

id A vector for the patient id.

arm A vector for the treatment groups.

Delta<sub>1</sub> A vector for the event status of the first endpoint (1=event, 0=censored).

Delta\_2 A vector for the event status of the second endpoint (1=event, 0=censored).

Delta\_3 A vector for the event status of the third endpoint (1=event, 0=censored).

Y\_1 A vector for the outcome of the first endpoint.

Y\_2 A vector for the outcome of the second endpoint.

Y\_3 A vector for the outcome of the third endpoint.

#### Examples

data(data\_tte) str(data\_tte)

partition\_t.plot *Plot the Win Proportion over the Study Time.*

#### Description

A plot for the win proportions of the treatment/control group over the study time, for time-to-event endpoints only. The function "win.stat" is called to calculate the win proportions at each time in the plot function.

#### Usage

```
partition_t.plot(data, Ctime = Inf, arm.name = c(1, 2), priority = c(1, 2),
censoring_adjust = "No", Z_t_ttrt = NULL, Z_tcon = NULL, tau = 0,
np_direction = "larger",plotTimeUnit = NULL,
trLgroup = c("both", "trt", "con"), win.strategy = NULL, ...)
```
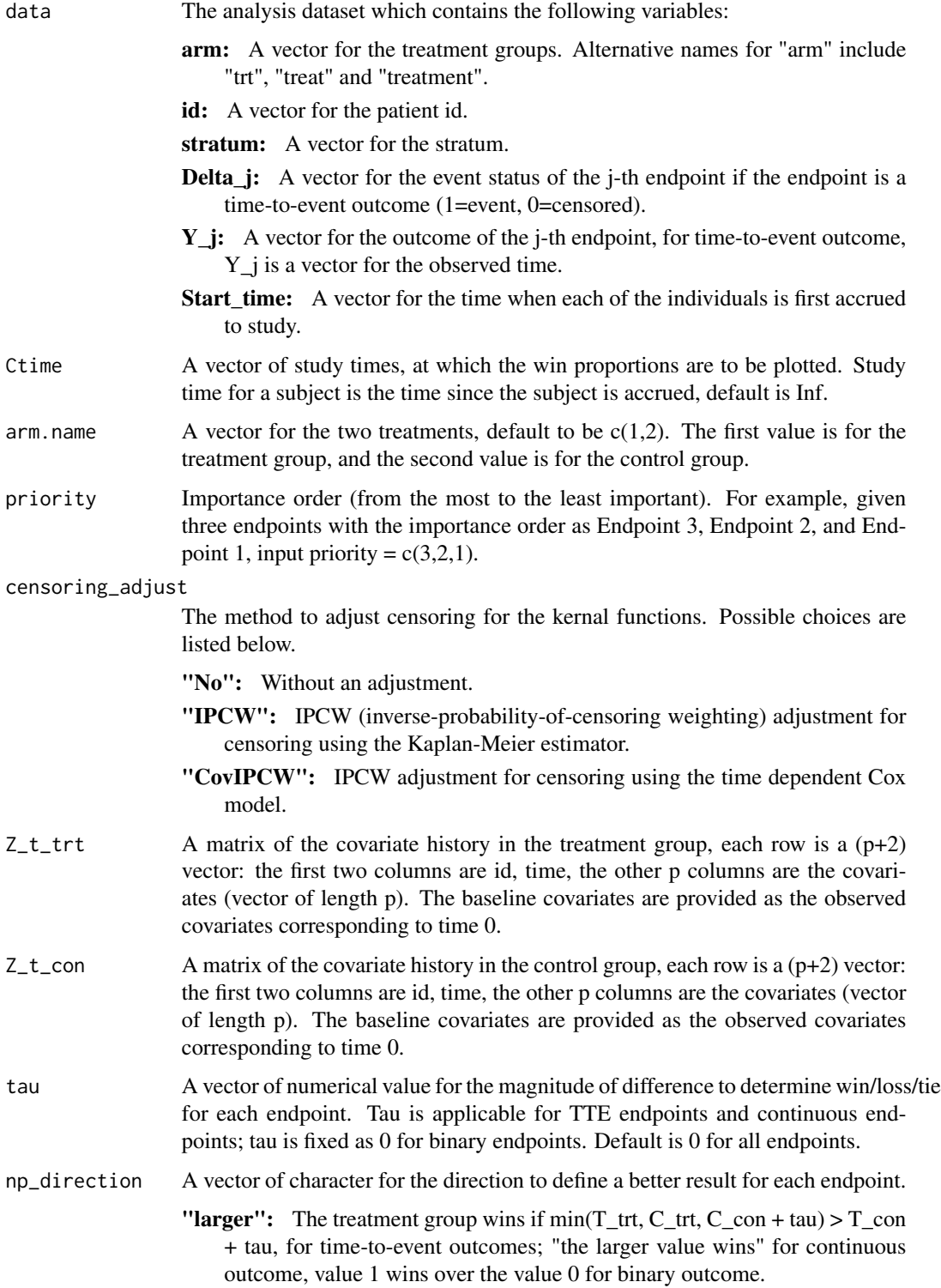

<span id="page-6-0"></span>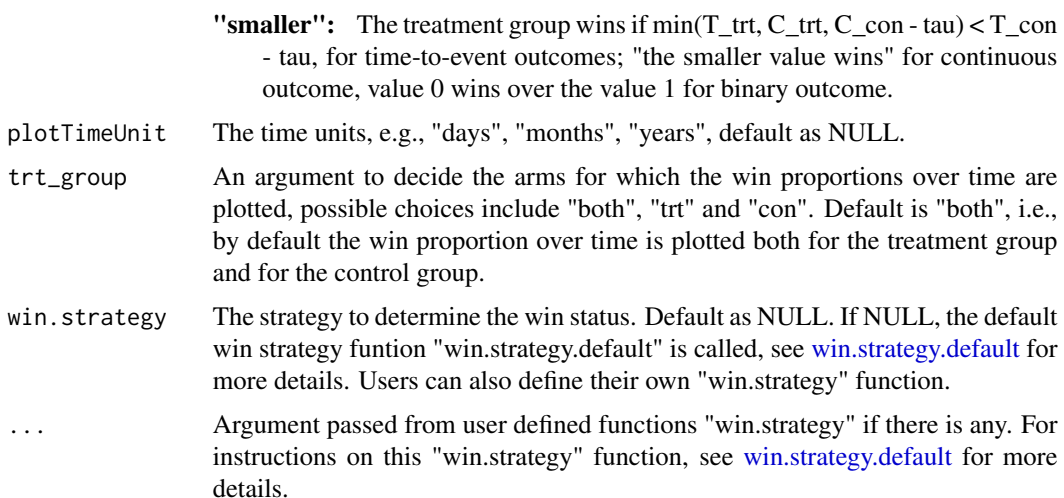

#### Value

A ggplot2 object.

```
#### An simulated example with two TTE endpoints.
data <- sim.data(n_trt = 200, n_con = 200, n_ep = 2, arm.name = c("A", "B"),
ep_type = "tte", colist_rate = 0.5, sim</u>nethod = "copula",copula_trt=copula::normalCopula(0.9), margins_trt=c("gamma", "beta"),
paramMargins_trt=list(list(shape=2, scale=1),list(shape1=2, shape2=2)),
copula_con=copula::normalCopula(0.9), margins_con=c("gamma", "beta"),
paramMargins_con=list(list(shape=2, scale=1),list(shape1=2, shape2=2)),
max_accrual_time = 5)
partition_t.plot(data, Ctime = seq(0,8,0.2), arm.name = c("A", "B"),
priority = c(1,2), tau = 0, plotTimeUnit = "days", trt_group = "both")
#### An simulated example with three TTE endpoints.
data <- sim.data(n_trt = 200, n_con = 200, n_ep = 3, arm.name = c("A", "B"),
ep_type = "tte", cdist.rate = 1, sim_method = "copula",
copula_trt=copula::normalCopula(param=c(0.9, 0.8, 0.95), dim = 3, dispstr = "un"),
margins_trt=c("gamma", "beta", "gamma"),
paramMargins_trt=list(list(shape=2, scale=2),list(shape1=2, shape2=2),list(shape=2, scale=3)),
copula_con=copula::normalCopula(param=c(0.9, 0.8, 0.95), dim = 3, dispstr = "un"),
margins_con=c("gamma", "beta", "gamma"),
paramMargins_con=list(list(shape=2, scale=1),list(shape1=2, shape2=1),list(shape=2, scale=2)),
max_accrual_time = 5)
```

```
partition_t.plot(data, Ctime = c(seq(0, 8, 0.5), seq(8.1, 10, 0.1)), arm.name = c("A", "B"),priority = c(3,2,1), tau = 0, plotTimeUnit = "years", trt_group = "trt")
```
## Description

A function to simulate a dataset with dependent endpoints. The time-to-event endpoints generated are assumed to have noninformative censoring.

## Usage

```
sim.data(randomseed = 12345, n_trt = 200, n_con = 200, n_ep = 2, n_stratum = 1,
arm.name = c(1,2), ep_type, cdist_rate, sim_matrix = "copula",
copula_trt = NULL, margins_trt = NULL, paramMargins_trt = NULL,
copula_con = NULL, margins_con = NULL, paramMargins_con = NULL,
rate_trt = NULL, rate_con = NULL, max_accrual_time = NULL)
```
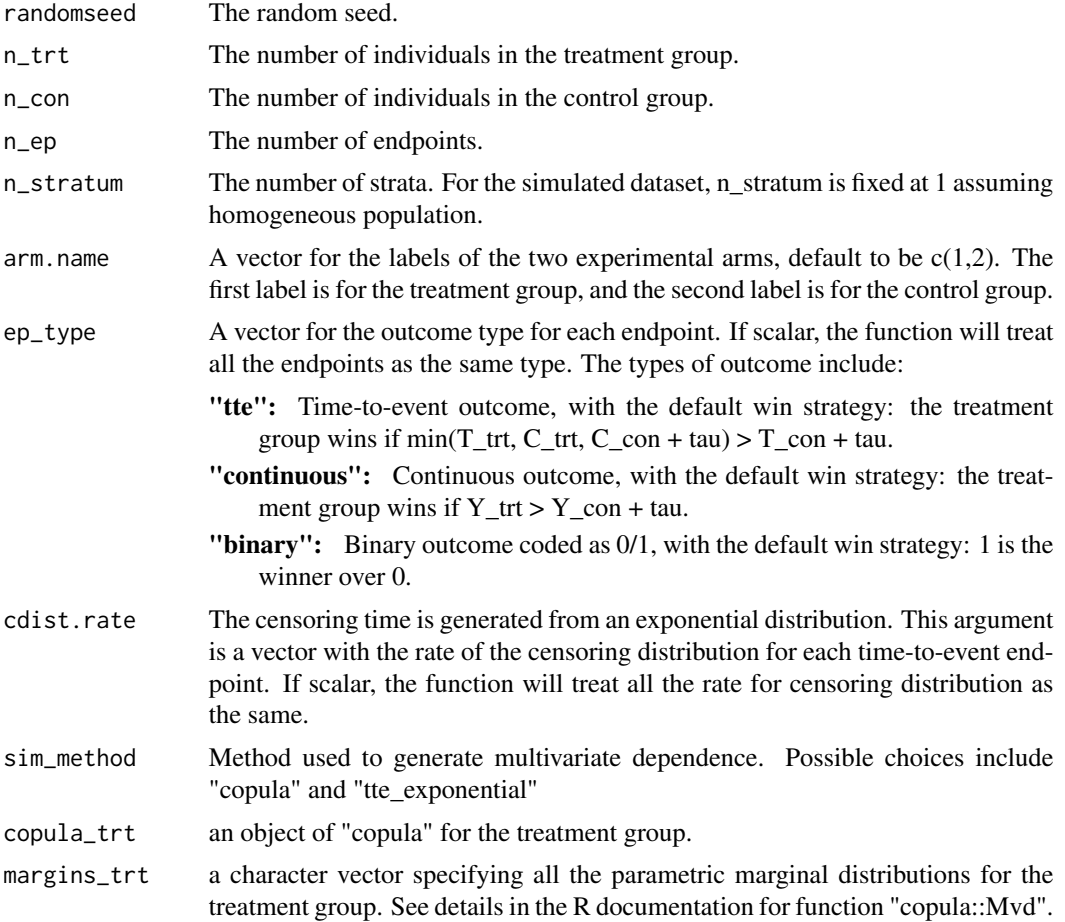

#### sim.data 9

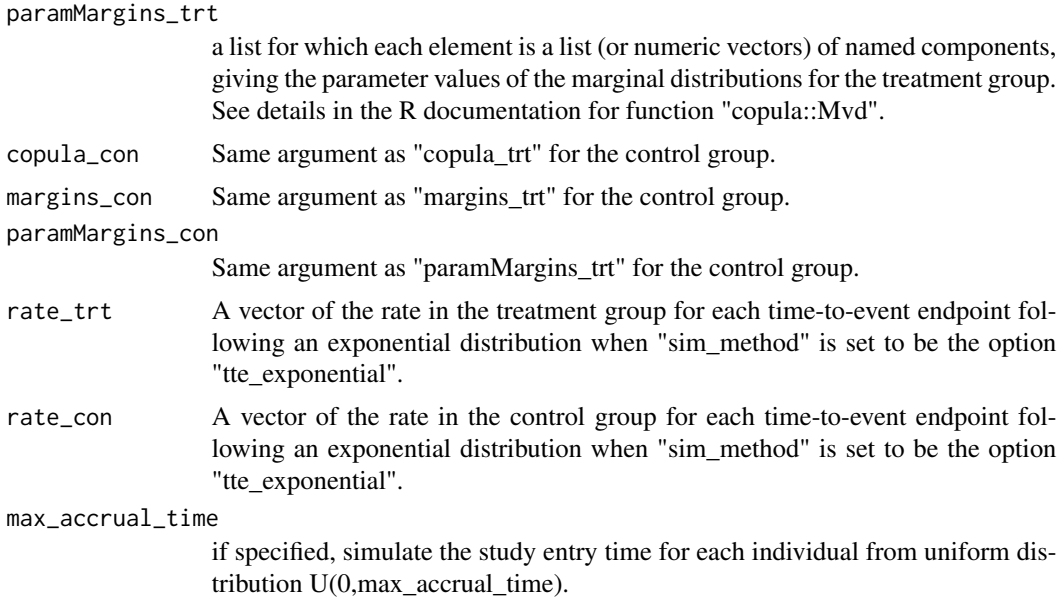

#### Details

To learn more about "copula", please refer to a discussion on modelling dependence with copulas with the link <https://datascienceplus.com/modelling-dependence-with-copulas/>. It shows on a high level how copula works, how to use a copula in R using the copula package and then provides a simple example. Moreover, when "sim\_method" is set to be the option "tte\_exponential", we simulate two endpoints based on the exponential distribution. Dependence between the two simulated endpoints is introduced, as the earlier endpoint takes the min of the two simulated exponential variables.

## Value

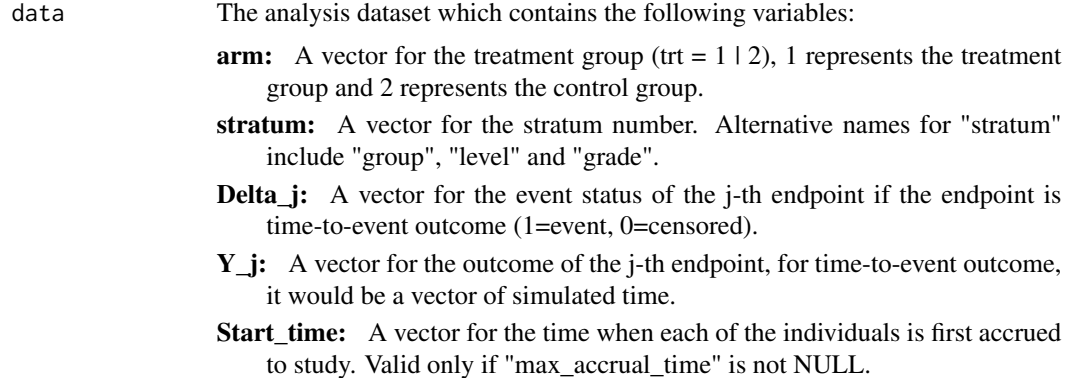

## Examples

#### Generate with copula: This example is for three endpoints, noted as Y\_1, Y\_2, and Y\_3, #### with endpoint type as TTE, TTE and continuous.

```
#### For both the treatment group and the control group, the correlation coefficients
#### cor(Y_1,Y_2), cor(Y_1,Y_3) and cor(Y_2,Y_3) are 0.9, 0.8 and 0.95, respectively.
#### For each treatment group, the marginal distribution for Y_1, Y_2, and Y_3 are Gamma,
#### Beta and Student t specified as a vector in "margins_trt"/"margins_con". The parameters
#### are specified as a list corresponding to the margianl distributions in "paramMargins_trt"
#### or "paramMargins_con".
sim.data <- sim.data(n_trt = 150, n_con = 100, n_ep = 3, arm.name = c("A", "B"),
ep_type = c("tte", "tte", "continuous"), colist rate = 0.5, sim_method = "copula",copula\_trt=copula::normalCopula(param=c(0.9,0.8,0.95), dim = 3, display r = "un",margins_trt=c("gamma", "beta", "t"),
paramMargins_trt=list(list(shape=2, scale=1),list(shape1=2, shape2=2),list(df=5)),
copula_con=copula::normalCopula(param=c(0.9,0.8,0.95), dim = 3, dispstr = "un"),
margins_con=c("gamma", "beta", "t"),
paramMargins_con=list(list(shape=1, scale=1),list(shape1=1, shape2=2),list(df=2)),
max_accrual_time = 5)
win_stat <- win.stat(data = sim.data, ep_type = c("tte","tte","continuous"),
arm.name = c("A", "B"), priority = c(1, 2, 3))#### Generate two TTE endpoints with the more important TTE endpoint expected to occur later
#### with exponential distribution.
sim.data2 <- sim.data(n_trt = 150, n_con = 100, n_ep = 2, arm.name = c("A", "B"),
ep_type = c("tte","tte"), cdist.rate = 0.5, sim_method = "tte_exponential",
rate\_trt = c(0.2, 0.25), rate_con = c(0.4, 0.5), max_accrual_time = 5)
win_stat2 <- win.stat(data = sim.data2, ep_type = c("tte","tte"), arm.name = c("A","B"),
priority = c(1,2))
```
stat\_t.plot *Plot Win Statistics over the Study Time.*

#### **Description**

Plot the win statistics as a function of the study time for time-to-event endpoints only. The function "win.stat" is called to calculate the win statistics at each time in the plot function.

#### Usage

```
stat_t.plot(data, Ctime = Inf, arm.name = c(1,2), priority = c(1,2),
statistic = c("WR", "NB", "WO"),
Z_t_trt = NULL, Z_t_con = NULL, tau = 0,np_direction = "larger",
stratum.weight = c("unstratified","MH-type","wt.stratum1","wt.stratum2","equal"),
censoring_adjust = c("No","IPCW","CovIPCW"),
win.strategy = NULL, plotTimeUnit = NULL,
plot_CI = FALSE, alpha = 0.05, ...)
```
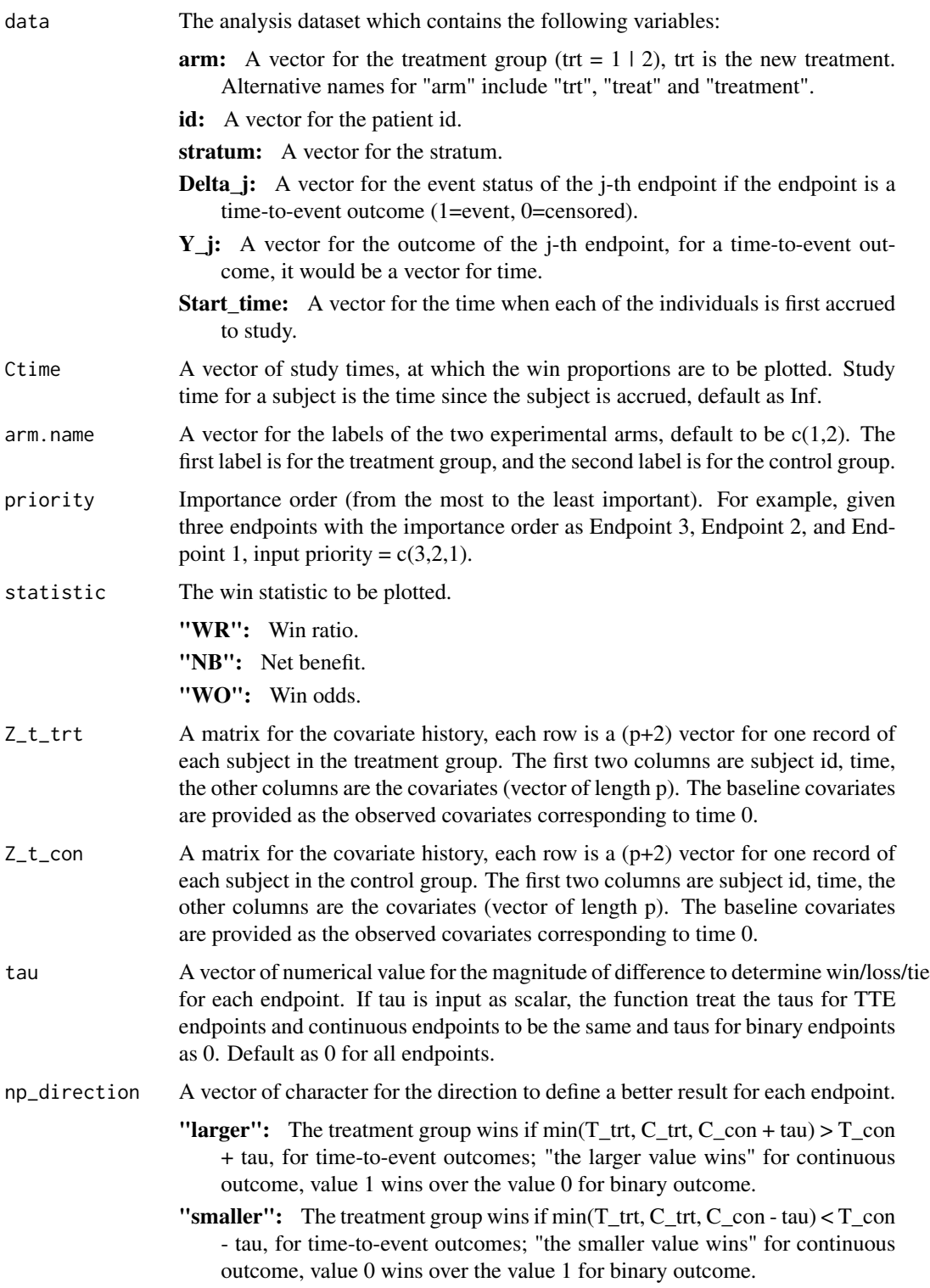

<span id="page-11-0"></span>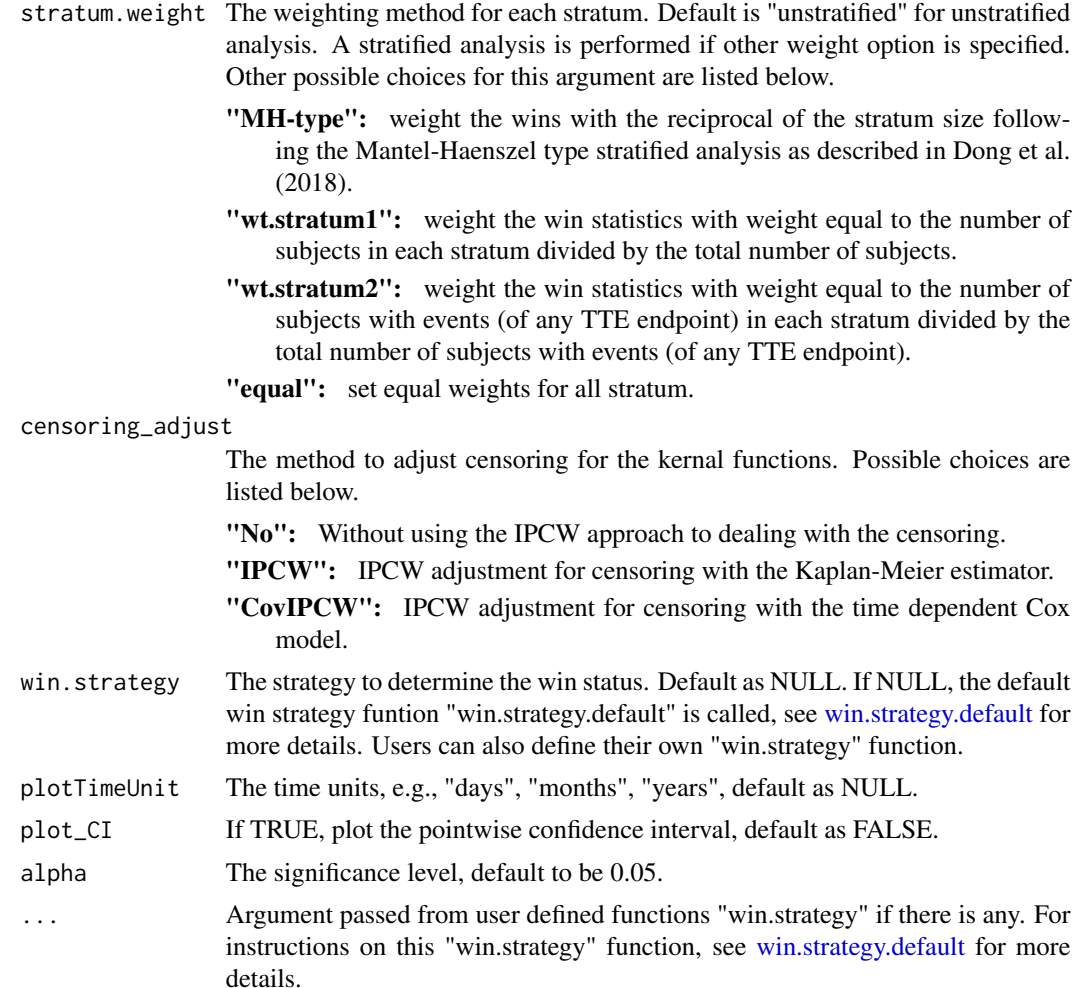

## Value

A ggplot2 object.

```
#### An simulated example with two TTE endpoints.
data <- sim.data(n_trt = 200, n_con = 200, n_ep = 2, arm.name = c("A", "B"),
ep_type = "tte", colist_rate = 0.5, sim</u>method = "copula",copula_trt=copula::normalCopula(0.9), margins_trt=c("gamma", "beta"),
paramMargins_trt=list(list(shape=2, scale=1),list(shape1=2, shape2=2)),
copula_con=copula::normalCopula(0.9), margins_con=c("gamma", "beta"),
paramMargins_con=list(list(shape=2, scale=1),list(shape1=2, shape2=2)),
max_accrual_time = 5)
```

```
stat_t.plot(data, arm.name = c("A", "B"), priority = c(1,2),
Ctime = seq(2, 12, 1), plotTimeUnit = "years", statistic = "WR", tau = 0,
```
#### <span id="page-12-0"></span>win.stat 13

```
stratum.weight = "unstratified", censoring_adjust = "No", plot_CI = TRUE)
#### An simulated example with three TTE endpoints.
data <- sim.data(n_trt = 200, n_con = 200, n_ep = 3, arm.name = c("A", "B"),
ep_type = "tte", cdist_rate = 0.5, sim</u>0, new = "copula",copula_trt=copula::normalCopula(param=c(0.9, 0.8, 0.95), dim = 3, dispstr = "un"),
margins_trt=c("gamma", "beta", "t"),
paramMargins_trt=list(list(shape=2, scale=1),list(shape1=2, shape2=2),list(df=5)),
copula_con=copula::normalCopula(param=c(0.9, 0.8, 0.95), dim = 3, dispstr = "un"),
margins_con=c("gamma", "beta", "t"),
paramMargins_con=list(list(shape=1, scale=1),list(shape1=2, shape2=3),list(df=5)),
max_accrual_time = 5)
stat_t.plot(data, arm.name = c("A", "B"), priority = c(3,2,1),
Ctime = seq(1,8,0.5), plotTimeUnit = "years", statistic = "WR",
tau = 0, plot_CI = TRUE)
```
win.stat *Function to Calculate the Win Statistics*

#### **Description**

Calculate the win statistics for a mixture type of outcomes including time-to-event outcome, continuous outcome and binary outcome.

#### Usage

```
win.stat(data, ep_type, Z_t_trt = NULL, Z_t_con = NULL, iptw.weight = NULL,
arm.name = c(1,2), priority = c(1,2), alpha = 0.05, digit = 5, tau = 0,
np_direction = "larger", win.strategy = NULL,pvalue = c("one-sided","two-sided"),
stratum.weight = c("unstratified","MH-type","wt.stratum1","wt.stratum2","equal"),
method = c("unadjusted","ipcw","covipcw","iptw"),
summary.print = TRUE, ...)
```
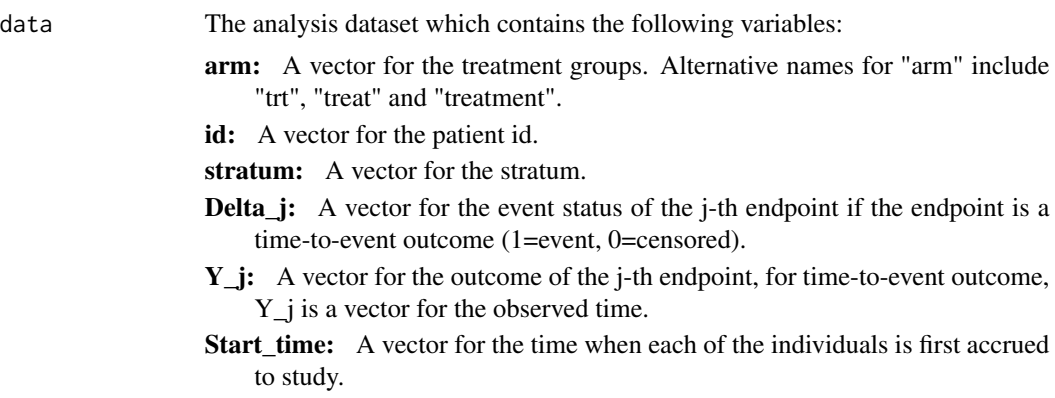

<span id="page-13-0"></span>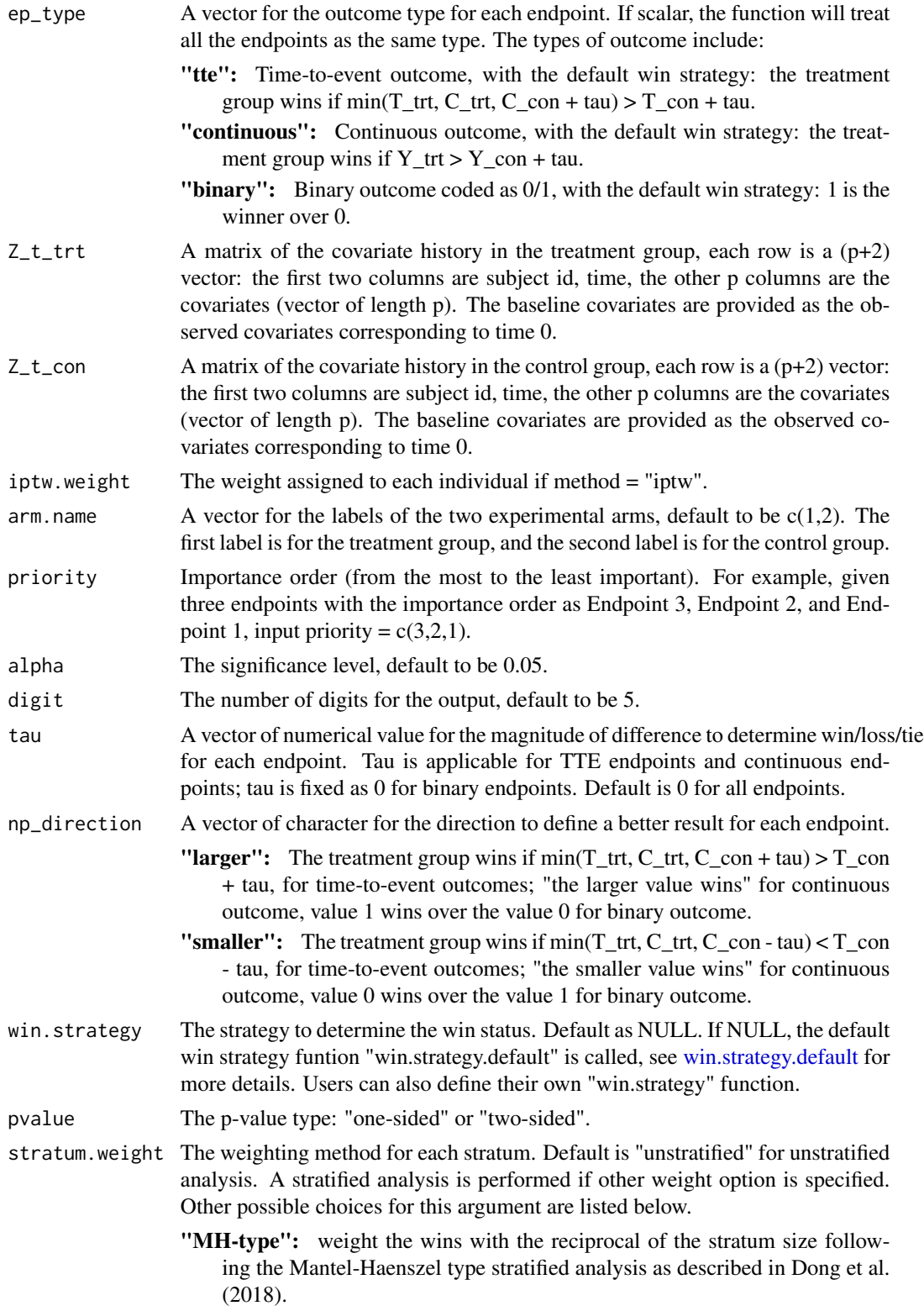

<span id="page-14-0"></span>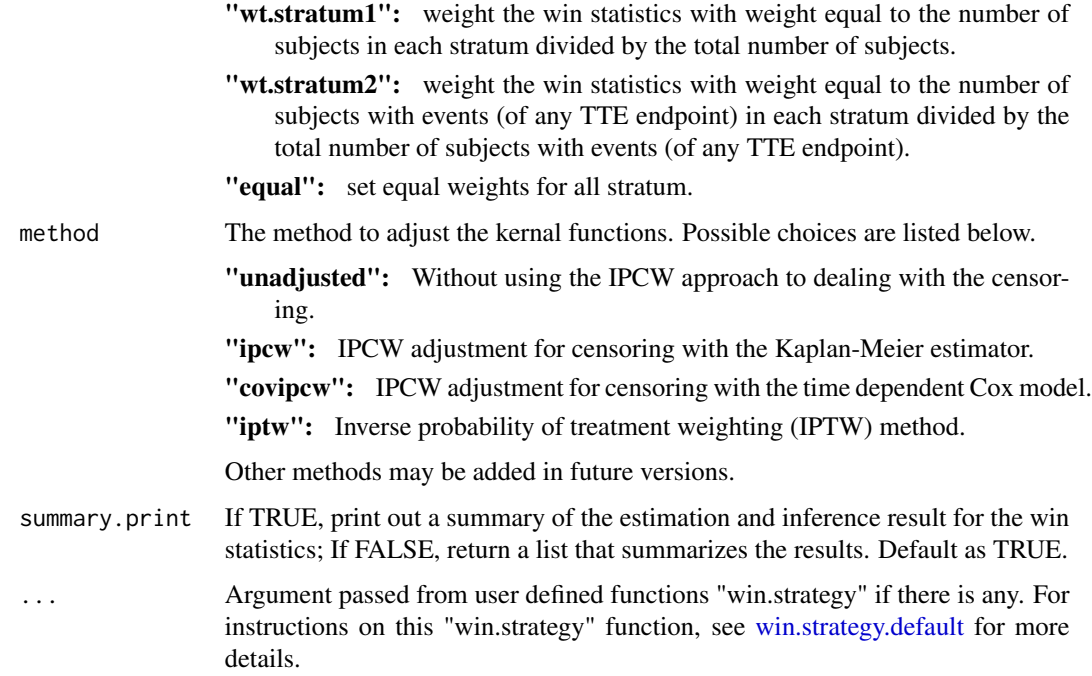

#### Details

The arguments of user defined "win.strategy" function must at least include the argument "trt\_con" and "priority". "priority" is defined the same as stated in the main function "win.stat". The intermediate analysis dataset "trt\_con" for the patient pairs (i.e., unmatched pairs, see Pocock et al., 2012) contains the following variables. Each row represents a pair.

stratum: A vector for the stratum number of the unmatched pairs.

- pid\_trt: A vector for the subject id of the individuals from the treatment group within each unmatched pair.
- pid\_con: A vector for the subject id of the individuals from the control group within each unmatched pair.
- **Delta** j trt: A vector for the event status of the j-th endpoint (1=event, 0=censored) for the individuals from the treatment group in each unmatched pair. If the outcome type for the endpoint is continuous/binary, then the event status is 1 for all.
- Delta\_j\_con: A vector for the event status of the j-th endpoint (1=event, 0=censored) for the individuals from the control group in each unmatched pair. If the outcome type for the endpoint is continuous/binary, then the event status is 1 for all.
- Y<sub>j</sub>trt: A vector for the outcome of the j-th endpoint for the individuals from the treatment group in each unmatched pair. For a time-to-event outcome, it would be a vector of observed time-to-event observations.
- Y<sub>j</sub>\_con: A vector for the outcome of the j-th endpoint for the individuals from the control group in each unmatched pair. For a time-to-event outcome, it would be a vector of observed timeto-event observations.

#### Value

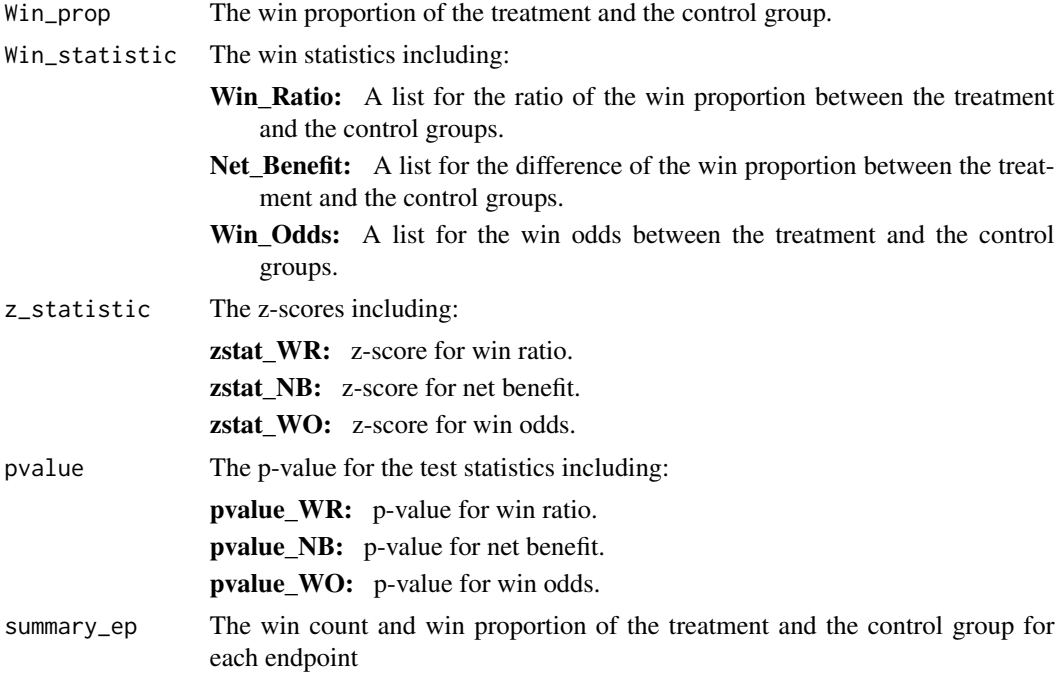

## References

- Bebu, I. and Lachin, J.M., 2016. Large sample inference for a win ratio analysis of a composite outcome based on prioritized components. Biostatistics.
- Buyse, M., 2010. Generalized pairwise comparisons of prioritized outcomes in the twosample problem. Statistics in medicine.
- Cui, Y., Dong, G., Kuan, P.F. and Huang, B., 2022. Evidence synthesis analysis with prioritized benefit outcomes in oncology clinical trials. Journal of Biopharmaceutical Statistics.
- Dong, G., Li, D., Ballerstedt, S. and Vandemeulebroecke, M., 2016. A generalized analytic solution to the win ratio to analyze a composite endpoint considering the clinical importance order among components. Pharmaceutical statistics.
- Dong, G., Qiu, J., Wang, D. and Vandemeulebroecke, M., 2018. The stratified win ratio. Journal of biopharmaceutical statistics.
- Dong, G., Huang, B., Chang, Y.W., Seifu, Y., Song, J. and Hoaglin, D.C., 2020. The win ratio: Impact of censoring and follow-up time and use with nonproportional hazards. Pharmaceutical statistics.
- Dong, G., Mao, L., Huang, B., Gamalo-Siebers, M., Wang, J., Yu, G. and Hoaglin, D.C., 2020. The inverse-probability-of-censoring weighting (IPCW) adjusted win ratio statistic: an unbiased estimator in the presence of independent censoring. Journal of biopharmaceutical statistics.
- Dong, G., Hoaglin, DC., Qiu, J., Matsouaka, RA., Chang, Y., Wang, J., Vandemeulebroecke, M., 2020. The win ratio: on interpretation and handling of ties. Statistics in Biopharmaceutical Research.
- Dong, G., Huang, B., Wang, D., Verbeeck, J., Wang, J. and Hoaglin, D.C., 2021. Adjusting win statistics for dependent censoring. Pharmaceutical Statistics.
- Dong, G., Huang, B., Verbeeck, J., Cui, Y., Song, J., Gamalo-Siebers, M., Wang, D., Hoaglin, D.C., Seifu, Y., Mutze, T. and Kolassa, J., 2022. Win statistics (win ratio, win odds, and net benefit) can complement one another to show the strength of the treatment effect on time-toevent outcomes. Pharmaceutical Statistics.
- Dong, G., Hoaglin, D.C., Huang, B., Cui, Y., Wang, D., Cheng, Y. and Gamalo-Siebers, M., 2023. The stratified win statistics (win ratio, win odds, and net benefit). Pharmaceutical Statistics.
- Finkelstein, D.M. and Schoenfeld, D.A., 1999. Combining mortality and longitudinal measures in clinical trials. Statistics in medicine.
- Finkelstein, D.M. and Schoenfeld, D.A., 2019. Graphing the Win Ratio and its components over time. Statistics in medicine.
- Luo, X., Tian, H., Mohanty, S. and Tsai, W.Y., 2015. An alternative approach to confidence interval estimation for the win ratio statistic. Biometrics.
- Pocock, S.J., Ariti, C.A., Collier, T.J. and Wang, D., 2012. The win ratio: a new approach to the analysis of composite endpoints in clinical trials based on clinical priorities. European heart journal.
- Wang D, Pocock S., 2016. A win ratio approach to comparing continuous non-normal outcomes in clinical trials. Pharmaceutical Statistics.
- Wang, D., Zheng S., Cui, Y., He, N., Chen, T., Huang, B., 2023. Adjusted win ratio using inverse probability treatment weighting (IPTW) propensity score analysis. Journal of Biopharmaceutical Statistics.
- Zheng S, Wang D, Qiu J, Chen T, Gamalo M., 2023. A win ratio approach for comparing crossing survival curves in clinical trials. Journal of Biopharmaceutical Statistics.

## Examples

```
#### An example with time-to-event outcome.
head(data_tte)
head(Z_t_trt)
### CovIPCW adjustment for dependent censoring
```

```
res_tte_covipcw <- win.stat(data = data_tte, ep_type = "tte", arm.name = c("A","B"), tau = 0.1,
Z_t_trt = Z_t_trt, Z_t_con = Z_t_con, priority = c(1:3), alpha = 0.05, digit = 3,
method = "covipcw", stratum.weight = "unstratified", pvalue = "two-sided")
```
#### An example with continuous outcome. head(data\_continuous)

```
res_continuous <- win.stat(data = data_continuous, ep_type = "continuous", arm.name = c("A","B"),
tau = 0, priority = c(1:3), alpha=0.05, digit = 3, stratum.weight = "unstratified",
pvalue = "two-sided")
```

```
#### An example with binary outcome.
head(data_binary)
```

```
res_binary <- win.stat(data = data_binary, ep_type = "binary", arm.name = c("A","B"),
priority = c(1:3), alpha=0.05, digit = 3, stratum.weight = "unstratified",
pvalue = "two-sided")
```
<span id="page-17-1"></span>win.strategy.default *The Default Win Strategy Function.*

## Description

An intermediate function to determine the win status for each pair based on the default win strategy. Specifically, one compares each subject in the treatment group with every subject in the control group to determine the win status.

## Usage

win.strategy.default(trt\_con, priority, tau, np\_direction)

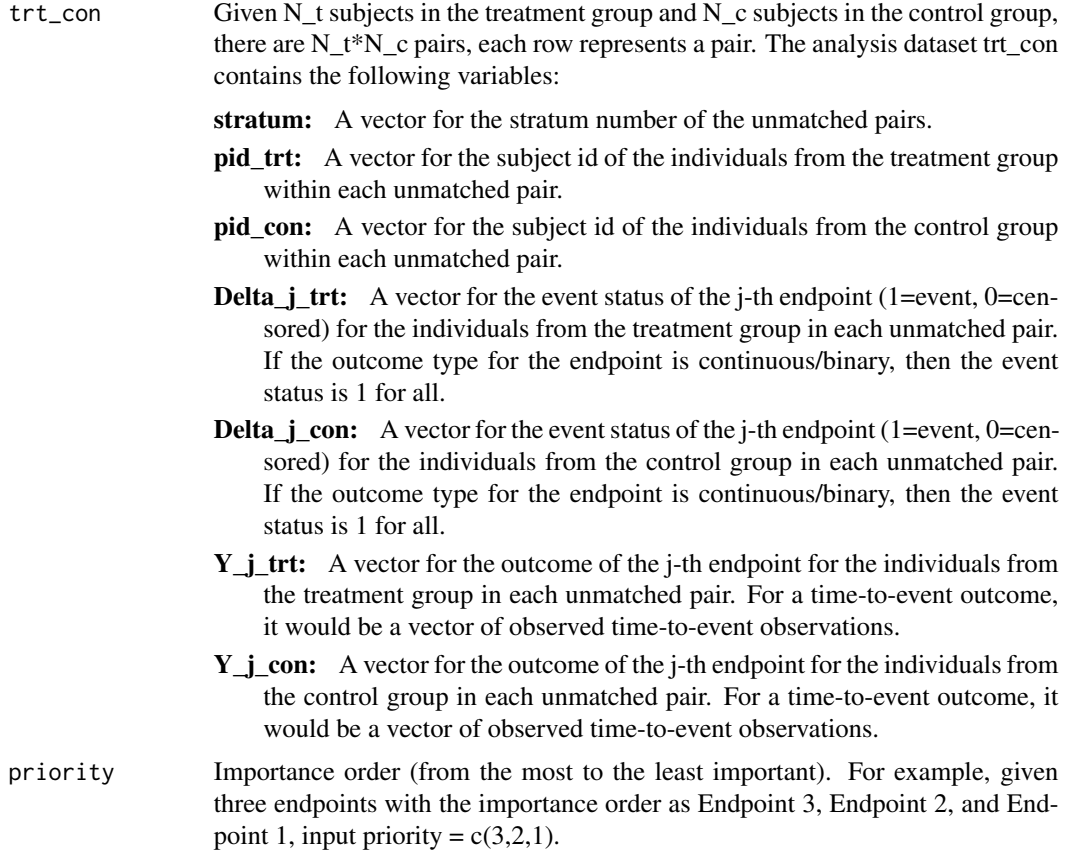

<span id="page-17-0"></span>

#### <span id="page-18-0"></span> $Z_t$  con 19

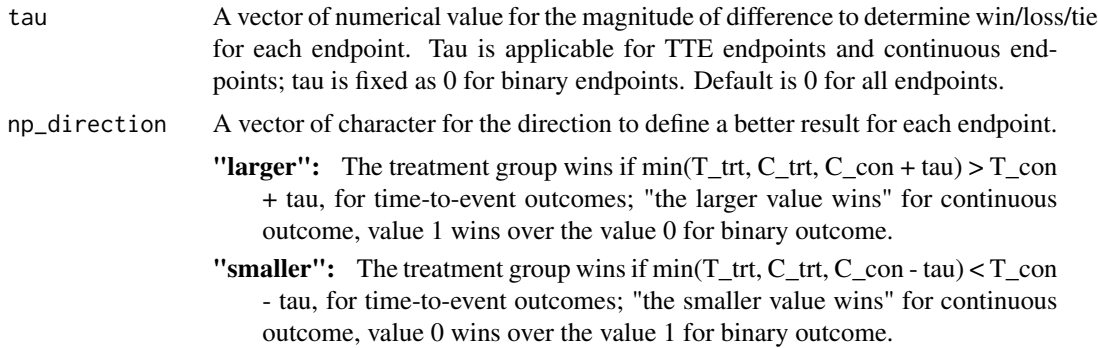

## Details

Users can define their own win strategy function and input the function with the argument "win.strategy" in the "win.stat" function.

## Value

win\_status A data frame for the win status of each pair for each endpoint.

Z\_t\_con *Covariate history in the control group.*

#### Description

This is a simulated data example for the covariate history in the control group.

## Usage

```
data("data_tte")
```
## Format

A data frame with 796 observations on the following 4 variables.

id A vector for the patient id.

time A vector for the observed time of the covariate.

Z1 A vector for the observed value of the first covariate.

Z2 A vector for the observed value of the second covariate.

## Examples

data(data\_tte) str(Z\_t\_con)

<span id="page-19-0"></span>

## Description

This is a simulated data example for the covariate history in the treatment group.

## Usage

data("data\_tte")

## Format

A data frame with 796 observations on the following 4 variables.

id A vector for the patient id.

time A vector for the observed time of the covariate.

Z1 A vector for the observed value of the first covariate.

Z2 A vector for the observed value of the second covariate.

## Examples

data(data\_tte) str(Z\_t\_trt)

# <span id="page-20-0"></span>Index

∗ datasets data\_binary, [2](#page-1-0) data\_continuous, [3](#page-2-0) data\_mix, [3](#page-2-0) data\_mix\_stratum, [4](#page-3-0) data\_tte, [5](#page-4-0) Z\_t\_con, [19](#page-18-0) Z\_t\_trt, [20](#page-19-0) ∗ plot functions partition\_t.plot, [5](#page-4-0) stat\_t.plot, [10](#page-9-0) data\_binary, [2](#page-1-0) data\_continuous, [3](#page-2-0) data\_mix, [3](#page-2-0) data\_mix\_stratum, [4](#page-3-0) data\_tte, [5](#page-4-0) partition\_t.plot, [5](#page-4-0) sim.data, [8](#page-7-0) stat\_t.plot, [10](#page-9-0) win.stat, [13](#page-12-0) win.strategy.default, *[7](#page-6-0)*, *[12](#page-11-0)*, *[14,](#page-13-0) [15](#page-14-0)*, [18](#page-17-0) Z\_t\_con, [19](#page-18-0)

Z\_t\_trt, [20](#page-19-0)